## ➁**地域子育て支援拠点 利用登録 その2**

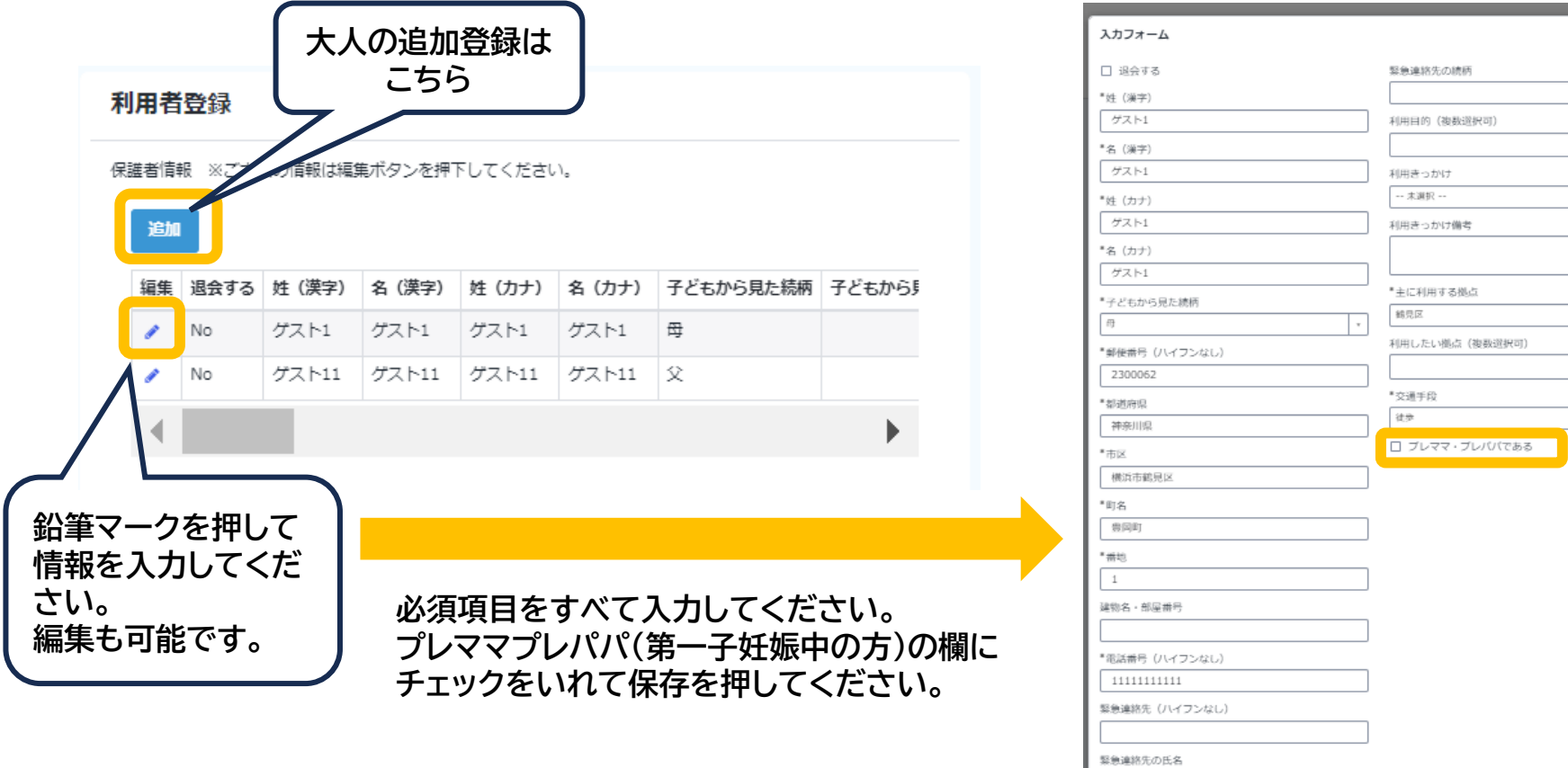

 $\times$ 

 $\tau$ 

 $\tau$ 

 $\vert \cdot \vert$ 

キャンセル 保存